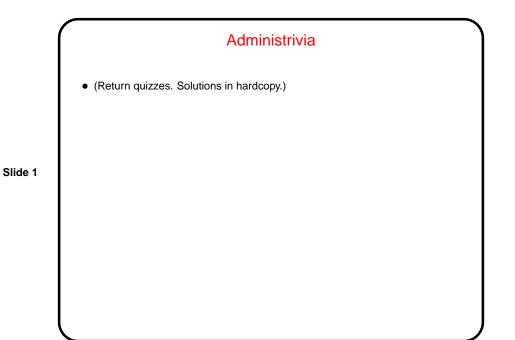

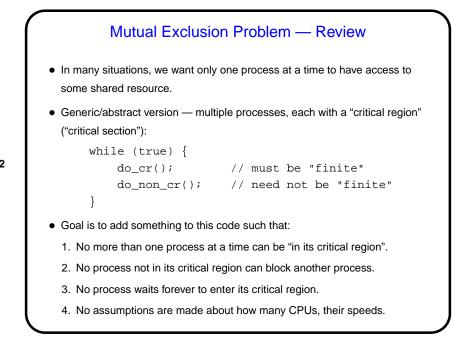

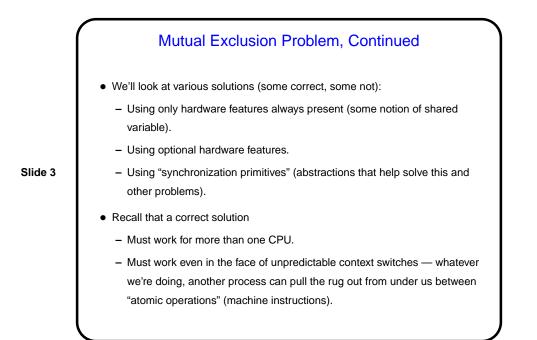

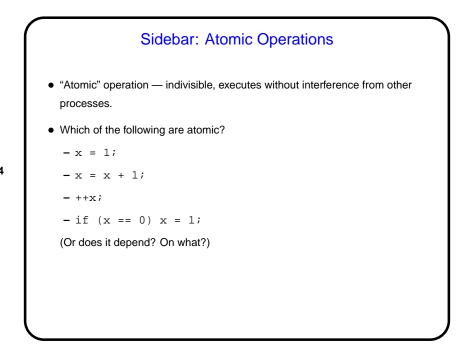

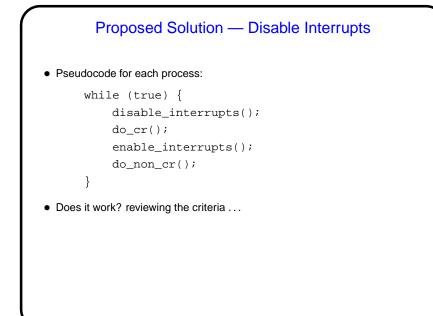

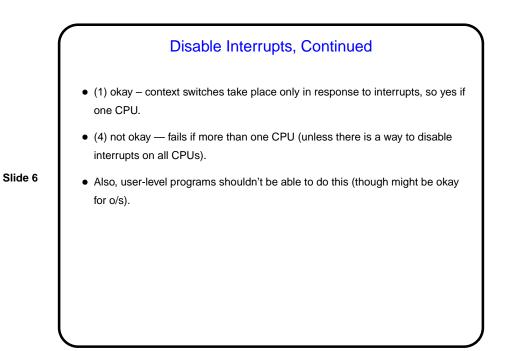

```
Proposed Solution — Simple Lock Variable

• Shared variables:
    int lock = 0;
Pseudocode for each process:
    while (true) {
        while (lock != 0);
        lock = 1;
        do_cr();
        lock = 0;
        do_non_cr();
    }
• Does it work? reviewing the criteria ...
```

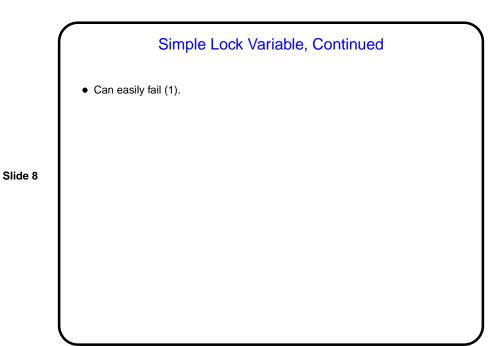

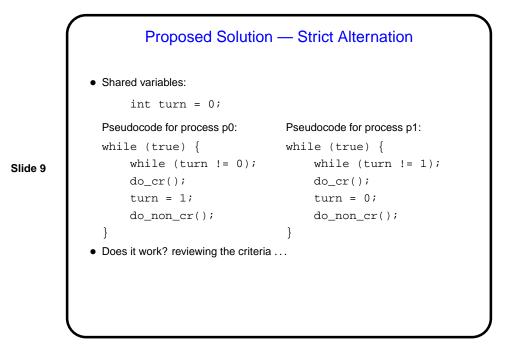

Strict Alternation, Continued
(Yes, we're simplifying to only two processes.)
(1) okay.
(2) / (3) not okay, since non-critical region need not be finite.

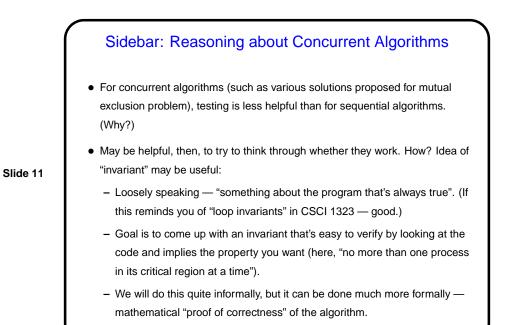

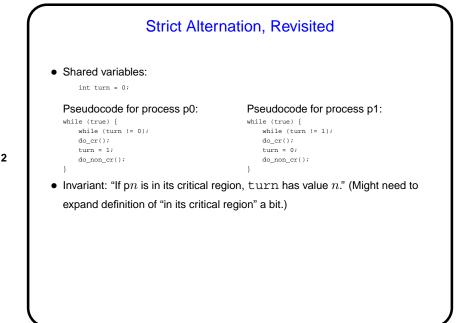

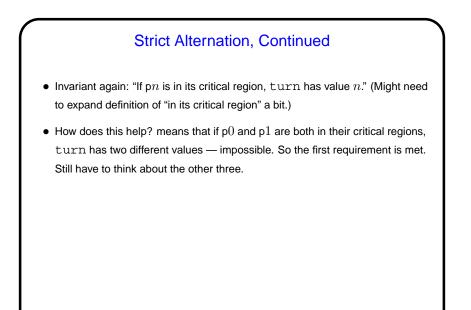

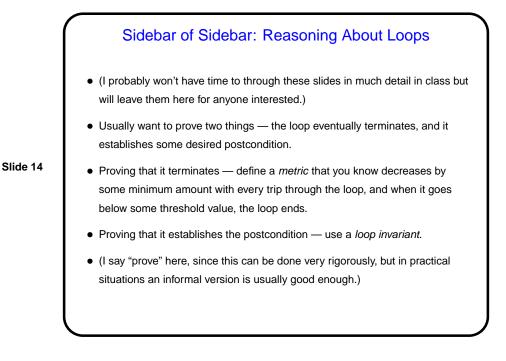

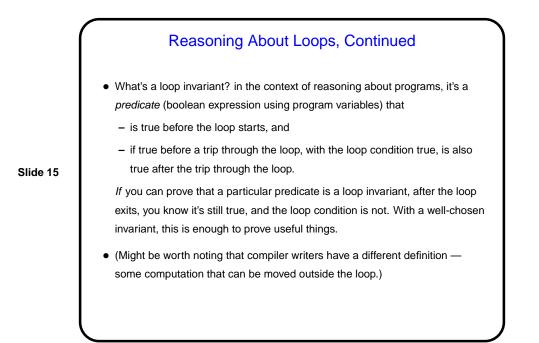

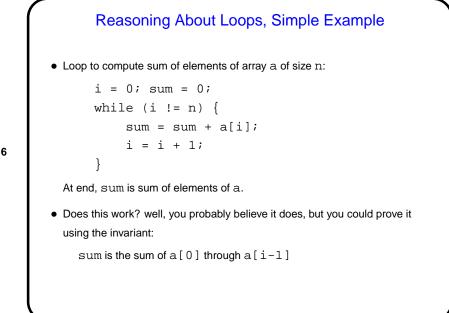

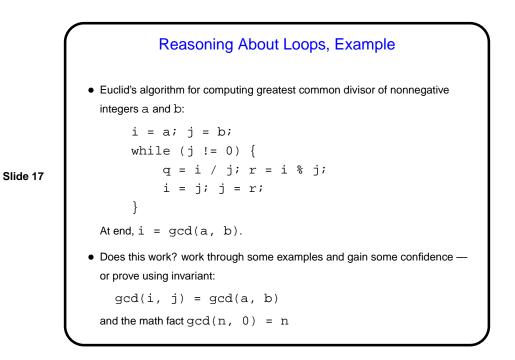

Minute Essay
Tell me about your experience (if any!) with writing programs that involve concurrency — multithreaded, message-passing, communicating over sockets, etc.
Anything today (or last time) that was particularly unclear, or that you want to know more about?